## **ENSEÑANZA DE LA PROGRAMACIÓN CON ASTROCÓDIGO**

*Javier Bione(1)(3) , Pablo Miceli(1)(4) , Cecilia Sanz(2)(5) , Verónica Artola(2)(6)*

*(1)Facultad de Informática. UNLP (2)Instituto de Investigación en Informática LIDI. Fac. Informática. UNLP (3)*javierbione@gmail.com *(4)*pablomiceli24@gmail.com *(5)Comisión de Investigaciones Científicas de la Prov. Bs.As.* csanz@lidi.info.unlp.edu.ar *(6)Becaria CONICET* vartola@lidi.info.unlp.edu.ar

## **ÁMBITO DE APLICACIÓN**

AstroCódigo es un juego serio educativo orientado al aprendizaje de conceptos relacionados al área de la informática. Si bien el juego está orientado a niños en edad escolar, también puede ser aprovechado por jóvenes y adultos que quieran desarrollar el pensamiento computacional. AstroCódigo fue desarrollado como tesina de grado de la Facultad de Informática de la Universidad Nacional de La Plata.

## **OBJETIVOS**

El principal objetivo de AstroCódigo es introducir a los jugadores en conceptos básicos de programación, tales como algoritmo, secuencias y estructuras de control como la decisión, la repetición y la iteración. A su vez, se trata de una actividad lúdica, con el fin de incrementar la motivación en los jugadores, a partir de una historia que le da contexto al juego.

## **DESCRIPCIÓN**

El juego presenta una temática de ciencia ficción, donde el jugador encarna a un astronauta que deberá cumplir una peligrosa misión en el espacio. Para avanzar, el jugador deberá resolver distintos escenarios de programación, buscando piezas perdidas de su nave, y para ello deberá construir algoritmos para que un conjunto de robots con los que cuenta, puedan desenvolverse en los distintos mapas y situaciones que se presenten (escenarios). Para la construcción de los algoritmos, el jugador tiene a su disposición bloques que representan instrucciones, estructuras de control y condiciones, las cuales podrá arrastrar y soltar, logrando de esta forma una mecánica de programación simple y amigable.

Además del modo historia ya descrito, el juego brinda la posibilidad de crear escenarios personalizados a través de una herramienta web, que luego podrán ser accedidos dentro del juego. Esta facilidad ha sido pensada para que los docentes puedan crear sus propios escenarios acorde a lo que requieran trabajar con sus estudiantes.

El juego se encuentra disponible para su descarga en la página web [http://www.astrocodigo.com/,](http://www.astrocodigo.com/) donde también se encuentra el formulario de registro

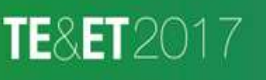

http://tevet2017.unlam.edu.ar/

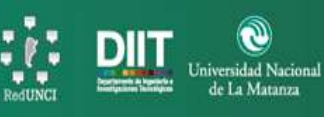

para los jugadores, la herramienta web de creación de escenarios personalizados, el ranking de jugadores y demás opciones. Para comenzar a jugar, se debe contar con conexión a internet y una computadora con sistema operativo Windows, Linux o MacOS.

Un prototipo de AstroCódigo fue puesto a prueba en noviembre del año 2016 con diez jóvenes entre los cuales se encontraban ingresantes de la Facultad de Informática de la Universidad Nacional de La Plata junto con alumnos de otras facultades. Los resultados de la mísma fueron positivos, sugiriendo que el juego representa una actividad entretenida y motivante, que a su vez sirve como herramienta de aprendizaje de los conceptos abordados en el mismo.

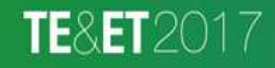

http://teyet2017.unlam.edu.ar/

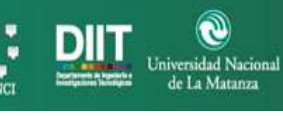

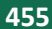